## NIEDERSCHRIFT ÜBER DIE SITZUNG DES STADTRATES VOM 30. September 2021 IM **VEREINSHAUS HERZOGENAURACH**

Sitzungsbeginn: 18:00 Uhr

Sämtliche Mitglieder wurden ordnungsgemäß geladen.

### **Anwesend sind:**

Erster Bürgermeister Dr. German Hacker 2. Bürgermeister Georgios Halkias 3. Bürgermeister Michael Dassler Stadtrat Holger Auernheimer Stadträtin Claudia Belzer **Stadtrat Curd Blank** Stadtrat Dr. Mark Deavin Stadtrat Walter Drebinger Stadträtin Sabine Hanisch Stadträtin Andrea Heller Stadtrat Dr. Konrad Körner **Stadtrat Thomas Kotzer Stadtrat Franz-Josef Lang Stadtrat Peter Maier** Stadtrat Wolfgang Mehler Stadträtin Retta Müller-Schimmel **Stadtrat Walter Nussel** (ab 19.04 Uhr, zu TOP 12) **Stadtrat Erich Petratschek** Stadtrat Christian Polster Stadtrat Roland Reichelsdorfer Stadtrat Dr. Christian Schaufler Stadtrat Nicolai Schaufler Stadträtin Renate Schroff **Stadtrat Bernhard Schwab Stadtrat Peter Simon** (bis 19.40 Uhr, geht nach TOP 12) Stadträtin Birgit Süß Stadträtin Inge Weiß Stadtrat Dr. Manfred Welker Stadtrat Stephan Wirth Stadträtin Sandra Wüstner Ortssprecher Günter Popp

### **Entschuldigt fehlen:**

Stadträtin Katharina Zollhöfer

(persönliche Gründe)

Die Sitzungsniederschrift der Sitzung vom 21.07.2021 lag während der Sitzung zur Einsichtnahme aus. Einwände wurden nicht erhoben. Die Sitzungsniederschrift ist damit genehmigt (§ 36 Abs. 1 i. V. m. § 27 Abs. 2 der GeSchO).

Der Vorsitzende stellt die Beschlussfähigkeit des Gremiums fest.

# Öffentlicher Teil

#### $1.$ Erschließungsgebiet "Westlich der Gleiwitzer Straße"; Vergabe von Bauleistungen

### **Beschluss:**

Die Firma Gerhard Kehn, Erd- und Kanalbau, Industriestraße 13 in 96138 Burgebrach, wird aufgrund des Angebotes vom 31. August 2021 mit den Kanal- und Straßenbauarbeiten zur Erschließung des Baugebietes "Westlich der Gleiwitzer Straße" in Höhe von 816.856,59 EUR inkl. MwSt. beauftragt.

Abstimmungsergebnis: Ja: 29 Nein: 0

### $2.$ Erschließungsgebiet "Erweiterung Baugebiet Hammerbach Nord (B-Plan 69)"; Vergabe von Bauleistungen

### **Beschluss:**

Die Firma Gerhard Kehn Erd- und Kanalbau, Industriestraße 13 in 96138 Burgebrach, wird aufgrund des Angebotes vom 8. September 2021 mit den Kanal- und Straßenbauarbeiten zur Erschließung des Baugebietes "Hammerbach Nord (B-Plan 69)" in Höhe von 1.143.201,17 EUR inkl. MwSt. beauftragt. Der darin enthaltene Anteil für den Bereich der Kreisstraße in Höhe von 274.774,65 EUR ist entsprechend weiter zu verrechnen.

Abstimmungsergebnis: Ja: 29 Nein: 0

#### Mischwasserentlastungsbauwerk RÜB 10 in Beutelsdorf; Vergabe von Bauleistungen 3.

### **Beschluss:**

Die Firma Raab Baugesellschaft mbH & Co KG, Frankenstraße 7 in 96250 Ebensfeld, wird aufgrund des Angebotes vom 14. September 2021 mit den Arbeiten zur Erneuerung des Pumpwerkes in Beutelsdorf in Höhe von 1.228.166,81 EUR inkl. MwSt. beauftragt.

Ja: 29 Nein: 0 Abstimmungsergebnis:

#### 4. Barrierefreier Umbau von Bushaltestellen; Vergabe von Bauleistungen

## **Beschluss:**

Die Firma Rödl Tiefbau GmbH, Nürnberg, wird aufgrund des Angebotes vom 14. September 2021 mit den Arbeiten zum barrierefreien Umbau von 6 Bushaltestellen in Höhe von 188.034,49 EUR inkl. MwSt. beauftragt.

Abstimmungsergebnis: Ja: 29 Nein: 0

#### Neubau Rathaus und Sanierung Schlossgebäude; Vergabe MSR-Technik 5.

## **Beschluss:**

Der Stadtrat beauftragt die Verwaltung, das Angebot der Firma Hosch Gebäudeautomation Holger Schaefe GmbH Nürnberg, Ostendstraße 100, 90482 Nürnberg gemäß Angebot vom 02. September 2021 für die Leistungen MSR-Technik Rathausneubau in Höhe von 523.432,04 EUR inkl. MwSt. (19%), nach Ablauf der Fristen aus §134 GWB, zu beauftragen.

#### Abstimmungsergebnis: Ja: 29 Nein: 0

### 6. Transformation Agenda 21 Herzogenaurach in Agenda 2030 Herzogenaurach Netzwerk für Nachhaltigkeit, Nachhaltigkeitsbeirat Herzogenaurach

## **Beschluss:**

Die Stadt Herzogenaurach beschließt die Transformation der Agenda 21 Herzogenaurach in die Agenda 2030 Herzogenaurach auf Basis der 17 Nachhaltigkeitsziele (SDGs = Sustainable Development Goals) der Vereinten Nationen.

Dabei sollen die kommunalen Nachhaltigkeitsziele auf Grundlage des bisher Geleisteten und unter Einbindung von Projektgruppen und eines Nachhaltigkeitsbeirates weitergeführt werden. Es soll eine möglichst hohe Beteiligung der Bürgerinnen und Bürger der Stadt erreicht werden, um in gemeinsamer Zusammenarbeit mit der Stadt die Nachhaltigkeit in Herzogenaurach voran zu bringen.

Die Regeln der Zusammenarbeit, die die Struktur des Nachhaltigkeitsnetzwerkes und das Miteinander der offenen Bürgerplattform Agenda 2030 Herzogenaurach beschreiben, treten mit diesem Beschluss in Kraft.

Für den Sachaufwand in den Projektgruppen und im Nachhaltigkeitsbeirat wird im städtischen Haushalt ein jährliches Budget eingestellt. Die Höhe des Budgets wird für das Haushaltsjahr 2022 - vorbehaltlich der Mittelbereitstellung - auf 5.000 Euro festgelegt und kann nachfolgend jährlich angepasst werden.

### Abstimmungsergebnis: Ja: 29 Nein: 0

### $\overline{7}$ . Bebauungsplan Nr. 66 "Wohngebiet In der Reuth"; Stellungnahme aus der Öffentlichkeit

## **Beschluss:**

Mit Schreiben vom 24.02.2021 ist der Stadt Herzogenaurach am 25.02.2021 folgende Stellungnahme eingegangen.

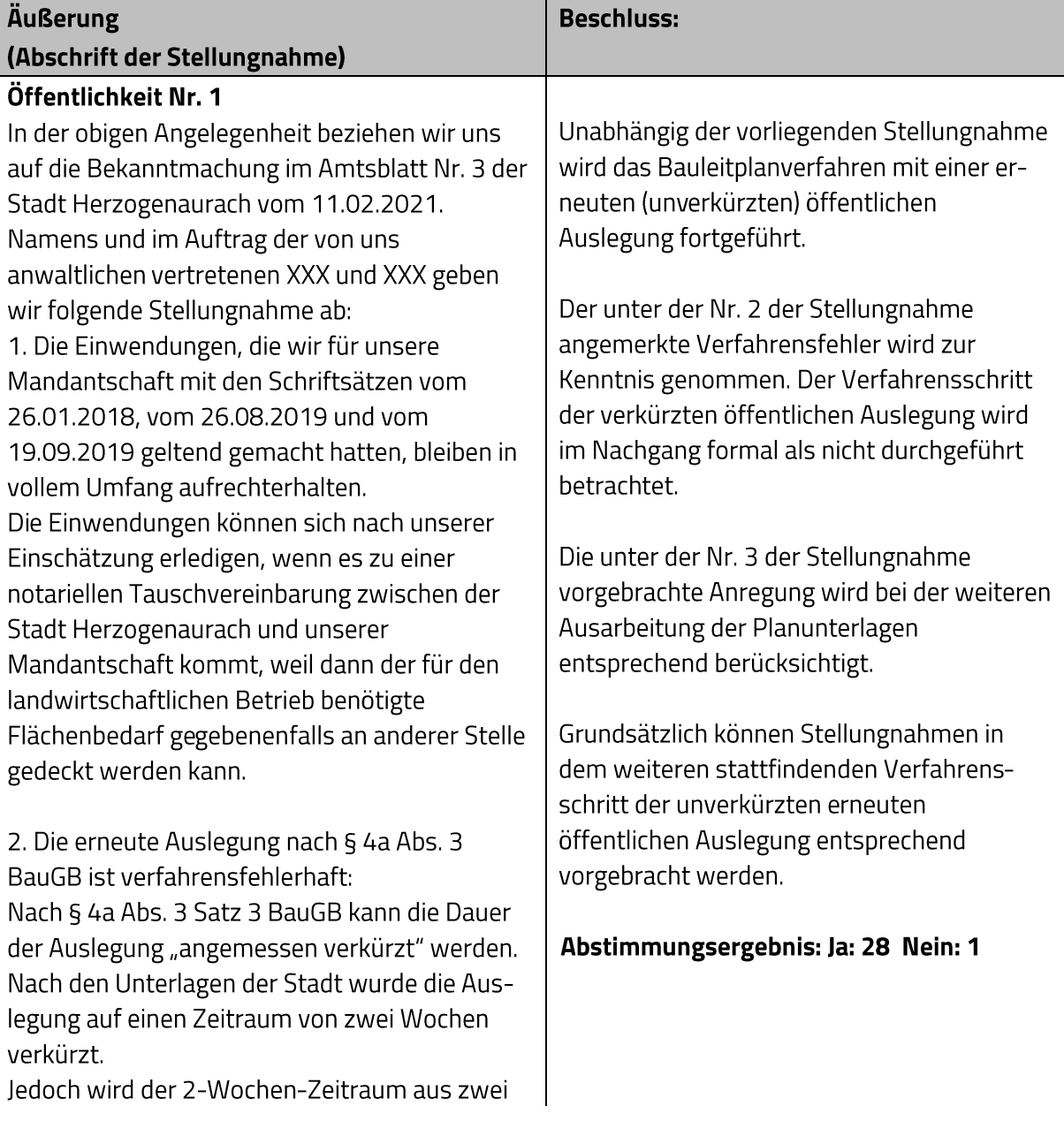

rechtlichen Gründen nicht eingehalten: Die Frist für die öffentliche Auslegung ist nach Art. 31 BayVwVfG und nach § 188 Abs. 2, § 187 Abs. 2 BGB zu berechnen. Da der letzte Tag der Auslegung auf einen Sonntag fällt, läuft die 2-Wochen-Frist gemäß § 193 BGB erst am 08.03.2021 ab. Die Auslegungsbekanntmachung und die Auslegung sind daher fehlerhaft. Zudem wird durch die Auslegung auch die 2-Wochen-Frist als solche nicht eingehalten, da die ausgelegten Unterlagen nur während insgesamt zehn Werktagen eingesehen werden können. Im Hinblick darauf ist von der Anwendung des § 3 Abs. 2 Satz 2 des Planungssicherstellungsgesetzes auszugehen, weil die, auch nach Auffassung der Stadt Herzogenaurach gemäß dem vorgehenden Satz 1 mögliche, Auslegung von zwei Wochen unterblieben ist. Demgemäß hätte nach § 3 Abs. 2 Satz 3 des Planungsicherstellungsgesetzes auf zusätzliche Zugangsmöglichkeiten in der Auslegungsbekanntmachung hingewiesen werden müssen. Dies ist nicht geschehen. Die erneute Auslegung ist daher verfahrensfehlerhaft.

3. Die mit der erneuten Auslegung verfolgten Änderungen der textlichen Festsetzungen des Bebauungsplans sind ebenfalls inhaltlich fehlerhaft: Es bleibt im Ergebnis unklar, welche Gestaltungsfestsetzungen in der Satzung geändert werden sollen, da Ziff. 14.6 der textlichen Festsetzungen zweimal existiert.

### 8. Bebauungsplan Nr. 66 "Wohngebiet In der Reuth"; Stellungnahmen der Behörden und sonstiger Träger öffentlicher Belange

## **Beschluss:**

Vom Landratsamt Erlangen-Höchstadt und der Regierung von Mittelfranken, Höheren Landesplanungsbehörde, gingen folgende Schreiben ein:

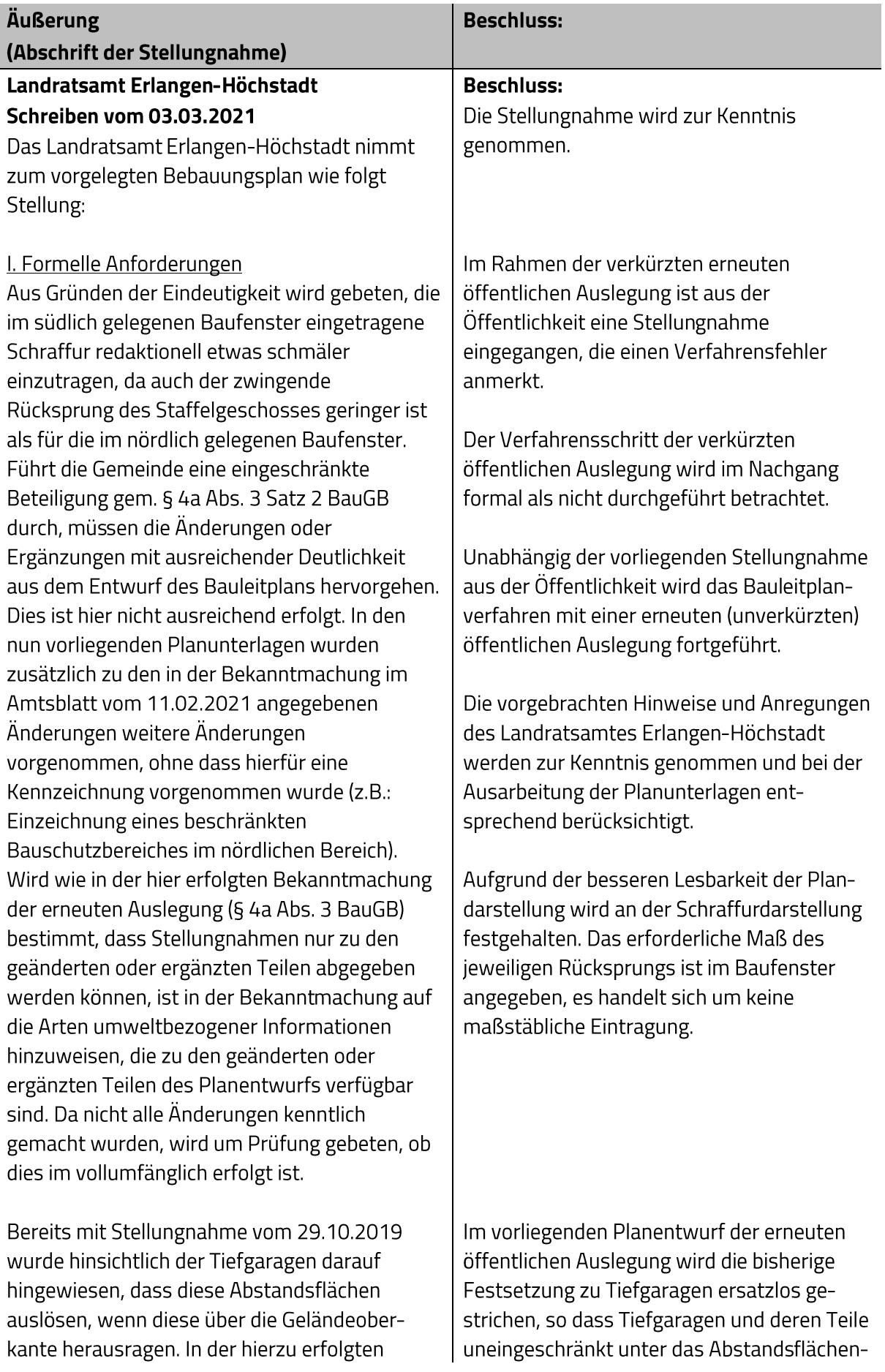

kante herausragen. In der hierzu erfolgten

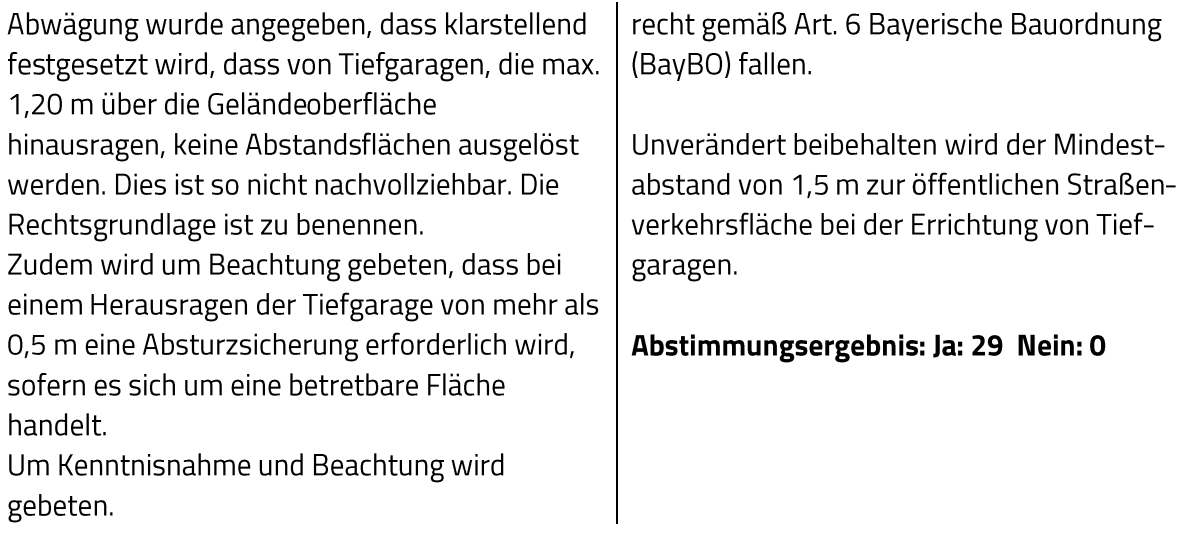

## Stellungnahme ohne Einwendungen

## Regierung von Mittelfranken - Höhere Landesplanungsbehörde **Schreiben vom 02.03.2021**

Der vorliegende Bebauungsplanentwurf wurde zuletzt mit Schreiben vom 01.10.2019 (Az. RMFSG24-8313.01-78-9-5) aus landesplanerischer Sicht beurteilt. Im aktuellen Verfahrensschritt der Auslegung nach § 4a Abs. 3 BauGB wird bestimmt, dass Stellungnahmen nur zu den geänderten oder ergänzten Teilen abgegeben werden können.

Die nunmehr vorgenommenen Änderungen (zeichnerische Änderungen zweier Bauparzellen im südlichen Teilbereich WA 3 und Änderung der textlichen Festsetzungen hinsichtlich baulicher Gestaltung) sind landesplanerisch ohne Belang, so dass hierzu keine Einwendungen aus landesplanerischer Sicht zu erheben sind.

Dies wird zur Kenntnis genommen.

Abstimmungsergebnis: Ja: 29 Nein: 0

### 9. Bebauungsplan Nr. 66 "Wohngebiet In der Reuth"; Billigung und erneute Öffentliche **Auslegung**

## **Beschluss:**

Der Bebauungsplan Nr. 66 "Wohngebiet In der Reuth" wird in der Fassung vom 3. September 2021 gebilligt.

Der Entwurf des Bebauungsplanes mit Begründung und Umweltbericht ist gemäß § 4a Abs. 3 BauGB erneut öffentlich auszulegen.

### Ja: 29 Nein: 0 Abstimmungsergebnis:

### 10. Jahresabschluss 2020 der Stadt Herzogenaurach inkl. Stadtentwässerung Herzogenaurach

## **Beschluss:**

Der Stadtrat nimmt gemäß Art. 102 GO i.V.m. den §§ 80 ff. KommHV-Doppik die Vermögensrechnung der Stadt Herzogenaurach zum 31. Dezember 2020 mit einem Bilanzvolumen in Höhe von 388.450.120,01 EUR, die Ergebnisrechnung mit einem Jahresüberschuss in Höhe von 15.407.002,22 EUR sowie die Finanzrechnung mit einem Finanzmittelüberschuss in Höhe von 9.882.717,36 EUR und die Vermögensrechnung der Stadtentwässerung Herzogenaurach zum 31. Dezember 2020 mit einem Bilanzvolumen in Höhe von 72.767.292,38 EUR, die Ergebnisrechnung mit einem Jahresüberschuss in Höhe von 228.681,34 EUR sowie die Finanzrechnung mit einem Finanzmittelüberschuss in Höhe von 170.833,01 EUR zur Kenntnis.

Der Jahresabschluss 2020 wird dem Rechnungsprüfungsausschuss zur Prüfung vorgelegt.

Die nachstehenden 26 Anlagen (die Rechenschaftsberichte, die Ergebnisrechnungen, die Finanzrechnungen, die Teilergebnisrechnungen, die Teilfinanzrechnungen, die Vermögensrechnungen (Schlussbilanzen zum 31. Dezember 2020), die Anhänge, die Anlagenübersichten, die Forderungsübersichten, die Eigenkapitalübersichten, die Verbindlichkeitenübersichten, die Übersichten über die übertragenen Haushaltsermächtigungen und die Beteiligungsübersicht sowie die Übersicht über die Budgetabschlüsse 2020) im Sinne von §§ 80 ff. KommHV-Doppik sind Bestandteil des Abschlusses.

Anlagen Stadt Herzogenaurach:

- 1. Rechenschaftsbericht
- 2. Ergebnisrechnung
- 3. Finanzrechnung
- 4. Teilergebnisrechnungen
- 5. Teilfinanzrechnungen
- 6. Vermögensrechnung (Schlussbilanz 2020)
- 7. Anhang
- 8. Anlagenübersicht
- 9. Forderungsübersicht
- 10. Eigenkapitalübersicht
- 11. Verbindlichkeitenübersicht
- 12. Übersicht über die übertragenen Haushaltsermächtigungen
- 13. Beteiligungsübersicht
- 14. Übersicht über die Budgetabschlüsse 2020

Anlagen Stadtentwässerung Herzogenaurach:

- 15. Rechenschaftsbericht
- 16. Ergebnisrechnung
- 17. Finanzrechnung

## 18. Teilergebnisrechnungen

- 19. Teilfinanzrechnungen
- 20. Vermögensrechnung (Schlussbilanz 2020)
- 21. Anhang
- 22. Anlagenübersicht
- 23. Forderungsübersicht
- 24. Eigenkapitalübersicht
- 25. Verbindlichkeitenübersicht
- 26. Übersicht über die übertragenen Haushaltsermächtigungen

Abstimmungsergebnis: Ja: 29 Nein: 0

#### 11. Jahresabschluss 2020 der Pfründner-Hospital, Seel- und Siechhausstiftung

### **Beschluss:**

Der Stadtrat nimmt gemäß Art. 20 BayStG i.V.m. Art. 102 GO i.V.m. den §§ 80 ff. KommHV-Doppik die Vermögensrechnung der Pfründner-Hospital, Seel- und Siechhausstiftung zum 31. Dezember 2020 mit einem Bilanzvolumen in Höhe von 2.877.649,14 EUR, die Ergebnisrechnung mit einem Jahresüberschuss in Höhe von 109.923,59 EUR sowie die Finanzrechnung mit einem Finanzmittelfehlbetrag in Höhe von 256.147,53 EUR zur Kenntnis.

Der Jahresabschluss 2020 wird dem Rechnungsprüfungsausschuss zur Prüfung vorgelegt.

Der Rechenschaftsbericht, die Ergebnisrechnung, die Finanzrechnung, die Teilergebnisrechnungen, die Teilfinanzrechnungen, die Vermögensrechnung, der Anhang, die Anlagenübersicht, die Forderungsübersicht, die Eigenkapitalübersicht, die Verbindlichkeitenübersicht und die Übersicht über die übertragenen Haushaltsermächtigungen im Sinne von §§ 80 ff. KommHV-Doppik sind Bestandteil des Abschlusses.

## Anlagen:

- 1. Rechenschaftsbericht
- 2. Ergebnisrechnung
- 3. Finanzrechnung
- 4. Teilergebnisrechnungen
- 5. Teilfinanzrechnungen
- 6. Vermögensrechnung
- 7. Anhang
- 8. Anlagenübersichten
- 9. Forderungsübersicht
- 10. Eigenkapitalübersicht
- 11. Verbindlichkeitenübersicht
- 12. Übersicht über die übertragenen Haushaltsermächtigungen

#### Ja: 29 Nein: 0 Abstimmungsergebnis:

### $12.$ Antrag der Stadtratsfraktionen der CSU und JU vom 17. September 2021; "Haushaltsausgabereste und die weitere Vorgehensweise"

"Die Verwaltung wird beauftragt, eine Liste der Haushaltsausgabereste zu erstellen aus der hervorgeht, bis wann welcher Posten verausgabt sein soll.

Die Verwaltung wird darüber hinaus beauftragt, einen Kriterienkatalog für die Abarbeitung oder Einziehung von Haushaltsausgaberesten zu entwickeln und dem Stadtrat vorzulegen."

Erster Bürgermeister Dr. German Hacker stellt folgenden Änderungsantrag: "Über die Haushaltsausgabereste wird im Rahmen der Haushaltsberatungen eine Entscheidung getroffen."

Abstimmungsergebnis: Ja: 30 Nein: 0

### $13.$ Antrag der Stadtratsfraktion Bündnis 90/Die Grünen vom 20. September 2021; "Kontaktaufnahme mit dem Verein Fonds für Klimaschutz und nachhaltige Entwicklung der Metropolregion Nürnberg, Informationen über den Verein und die Voraussetzungen eines Vereinsbeitritts"

"Die Verwaltung möge mit dem Verein, Fonds für Klimaschutz u. Nachhaltige Entwicklung der Metropolregion Nürnberg, Kontakt aufnehmen und einen Termin vereinbaren an dem unser Stadtratsgremium alles über diesen Verein und die Voraussetzungen eines Vereinsbeitritts aus erster Hand erfährt."

Abstimmungsergebnis: Ja: 8 Nein: 21

### $14.$ Antrag der Stadtratsfraktionen der SPD, CSU, JU, FW, Bündnis 90/Die Grünen und der Stadträte Michael Dassler und Nicolai Schaufler; "Beschleunigung der Nahversorgungsentwicklung auf der HerzoBase"

"Die Stadtverwaltung wird beauftragt, eine zeitnahe Verwirklichung des Projekts zu prüfen und deshalb mit dem Grundstücksbesitzer in Kontakt zu treten, um auf eine beschleunigte Realisierung des Vorhabens hinzuwirken."

Abstimmungsergebnis: Ja: 29 Nein: 0 Sitzungsende: 20:00 Uhr

Niederschrift gefertigt:

Höfler Verwaltungsdirektor Dr. German Hacker Erster Bürgermeister